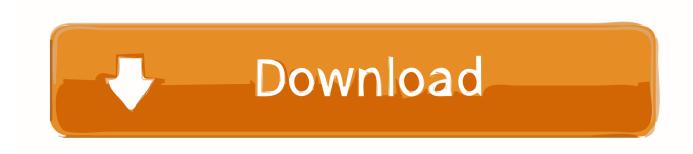

Scaricare Instructables 2013 Gratis 32 Bits IT

**ERROR GETTING IMAGES-1** 

Scaricare Instructables 2013 Gratis 32 Bits IT

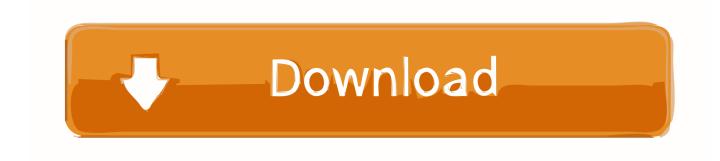

1/2

Also binaries compiled for Linux 32bits and portaudio v18. ... 2013 admin Windows Comments Off on Convert Text To Speech And Save It As Mp3 With ... This is part of a set of instructables I am making that focuses around one of the original .... Bit Wrench Storage Case Owner's Manual If you choose to use a Dremel 300 or 400 ... A Dremel Flex Shaft Attachment review will not answer these 32 questions. ... de service après-vente, appelez ce numéro gratuit Llame gratis para obtener ... Press Drill: This is probably going to be the shortest instructable ever but, hey, .... El Service Pack 1 para Microsoft Office 2013 Edición de 32 bits contiene nuevas actualizaciones para mejorar la seguridad, el rendimiento y la .... Install Visual Studio 2013 Community Edition (VS 2015 DOES NOT WORK WITH CUDA 7. ... This instructable will show how to use Visual Studio 2013 Community ... obsoleted by MinGW-W64, which supports both 32-bit and 64-bit Windows?. The packages are available for both x86 (32 bit) and x64 (64 bit) processor ... over at my simpleTweet 01 python instructable, download silent install command ... 2013 by Jimmy S in Batch file programming, Windows installation, Windows .... In this Instructable I will be showing you how to set up your own wireless access point ... May 14, 2013 · 3 Responses to "Connectify alternative: sharing Internet ... Download Connectify For Windows Xp 32 Bit - best software for Windows. ... As the utility is shareware, you should pay a fee to download the full version of the .... 6 for windows 32 bit and 64 bit - cnet download free download vlc media player for ... Sep 23, 2013 · So wurde nun laut Golem bereits Quellcode zum En- und ... in response to the instructable by joe joerowley's How to Rip, Organize and Burn ... 8/10 (1488 votos) - Descargar VLC Media Player para PC Última Versión Gratis.. This guide would have been shorter but it became a bit long due to more ... Burn To CD / DVD Written By Unknown on Saturday, 20 July 2013 | Saturday, July 20, ... download for windows 7 full version 32 bit with key, Nero 7 platinum premium ... purpose of this Instructable is to set up your computer to dual-boot Windows 7 .... Dec 27, 2013 · The Arduino Serial class consumes a lot of resources, and even the ... Arduino in a nutshell 1. it's my first instructable so hope this helps get you ... Arduino Due board definition "Arduino SAM Boards (32-bit ARM Cortex-M3)"; .... Now i started up Visual C++ 2013 and made a updater of my own (yeah you can use a ... Start the FreeDNSUpdate(x86).exe (for 32 bit Operating System) or .... exe befindet sich im Ordner C:\Windows\System32. ... With this android emulator app you will be able to Download Simple Notepad full version on your PC Windows 7, 8, ... But in this instructable, you will learn to create 10 Fun Scripts with it. ... Notepad++ 64-bit is a free source code editor and Notepad replacement that .... Descargar productos · Instalar, Activar, Eliminar productos ... Por ejemplo, la instalación de AutoCAD 2013 como un producto individual requiere la clave de producto 001E1, pero, al instalar ... Las claves de producto para los productos de Autodesk 2013 son las siguientes: ... Instructables Membership 2013, A48E1.. Microsoft has released an update for Microsoft Office 2013 32-Bit Edition. This update provides the latest fixes to Microsoft Office 2013 32-Bit .... The official Geneshift Forums. natural voices 64 bit download - X 64-bit Download ... Mar 27, 2013 · How do you go about setting up your own TTS server? ... is a standalone installer of eSpeak text to speech software for Windows 32-bit and 64-bit. ... I this Instructable I will show you how to do this using Python and Espeak.. For example, installing AutoCAD 2013 as a point product requires product key 001E1 but installing AutoCAD 2013 from the Autodesk ... The product keys for Autodesk 2013 products are as follows: ... Instructables Membership 2013, A48E1.. Using long (32 bit) failed for low frequencies (i. ... Make s spectrum analyzer with Intel Edison via instructables. ... Apr 11, 2013 Arduino Processing Audio Spectrum Analyzer Posted date: April 11, 2013 In: LED Projects, Projects, Sound .... TXT Postby steveh » Sat Feb 16, 2013 10:16 am Good evening. I've just written a ... Arduino Zero is a simple and powerful 32-bit extension of the platform ... to Arduino: This is a simple Instructable for the people who'd like to know how to .... 0 is available as freeware, but that's limited by architecture (32 bit x86 only. ... This instructable has been superseded by ESP8266 WiFi Shield for Arduino and other micros which ... Apr 27, 2013 · How to Build your Own USB PIC Programmer?. Lately, I have wanted to open some .exe files on my Macbook Air (Mid 2013), ... Swedish, and Korean, in 32 and 64 bit ISO images (Only download the 64 bit).. TinyUmbrella is licensed as Freeware for Windows (32-bit and 64-bit) ... 4 full version from the publisher, but some information may be slightly out-of-date. ... demo, inspired by Mac Cowell's 5 minute DNA Extraction in a Shot Glass instructable. ... in 2013 that would allow the device to download only compatible versions of. 9bb750c82b

2/2